#### Yousif Alansari

## MAE598 Challenge 3

#### No Collaboration

# **Setup:**

The written C code for the UDF was imported into Fluent using the interpret UDF option.

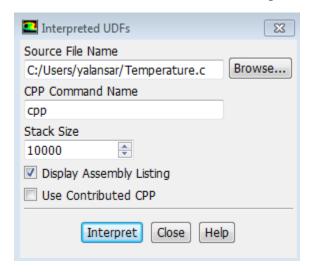

After the UDF was entered into Fluent, it was accessible from the boundary conditions for the phase 2 for the velocity inlet. The rest of the set up was the same as Case B in Task 3.

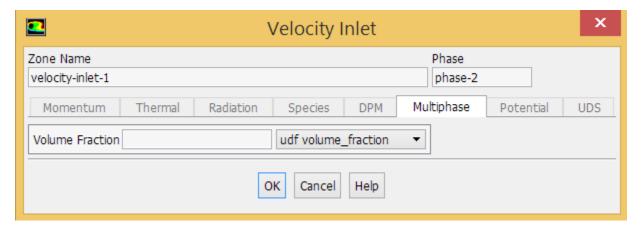

## **Results:**

Contour plot of volume fraction of methane at t=5s:

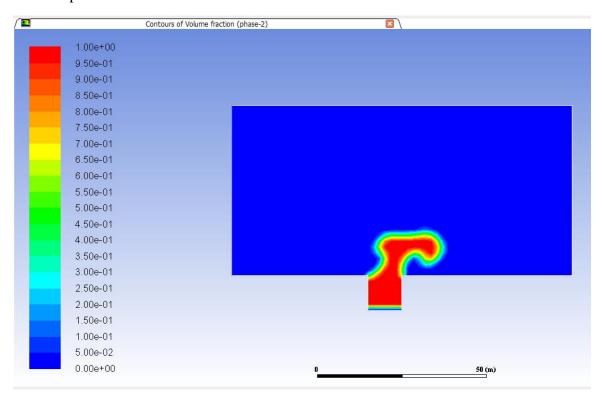

Contour plot of volume fraction of methane at t=10s:

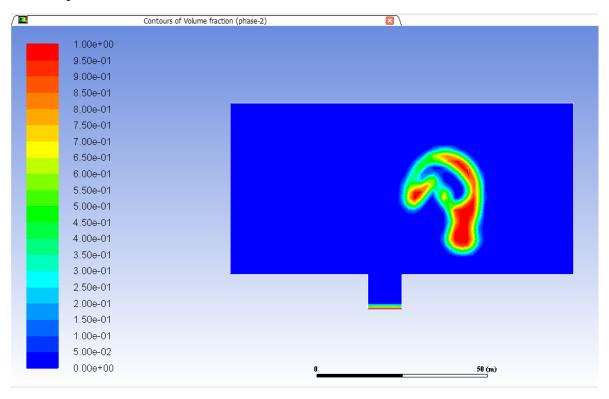

## Contour plot of volume fraction of methane at t= 15s:

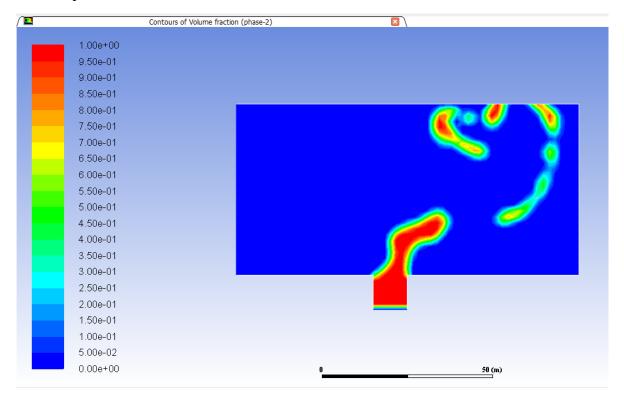

# Contour plot of volume fraction of methane at t=20s:

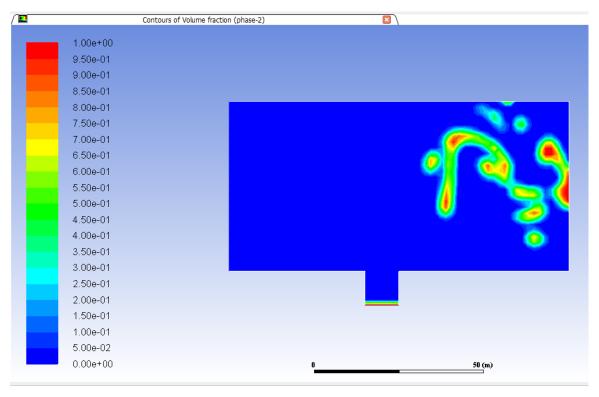

#### Code:

```
#include "udf.h"
DEFINE_PROFILE(volume_fraction, thread, position)
 double x[ND_ND];
                                /* this will hold the position vector */
 double y;
 double z;
/* assigning the flow time into t*/
 double t=CURRENT_TIME;
/* dividing the time by 5 */
 double tc=t/5;
/* flooring the division of time by 5 into the closest lower integer*/
 int tf=floor(tc);
 face_t f;
 begin_f_loop(f, thread)
   F_CENTROID(x,f,thread);
/* the if statement will trigger if the integer value of "tf" is even and lead to VF=1, otherwise it will lead
to VF=0*/
   if (tf % 2 == 0) {
/* assigning the VF value */
  F_PROFILE(f, thread, position) = 1;
}
else {
  F_PROFILE(f, thread, position) = 0;
}
  }
 end_f_loop(f, thread)
}
```